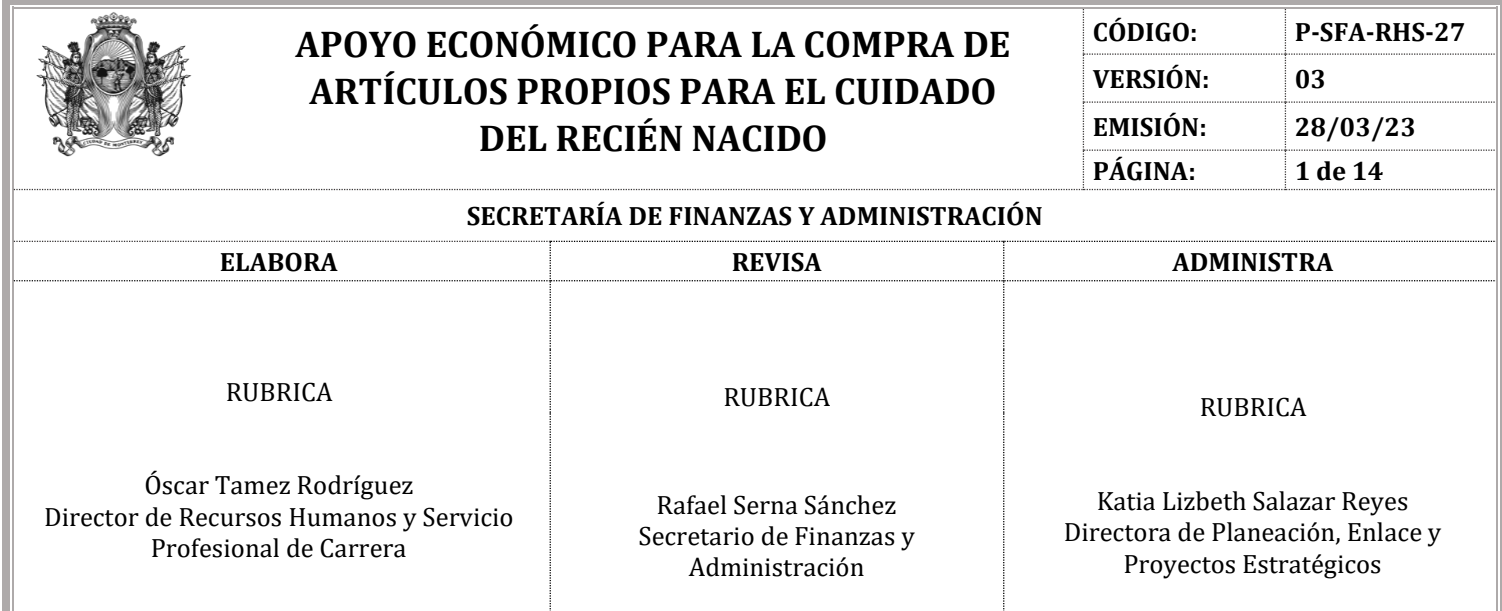

### **I. OBJETIVO**

Otorgar a la Empleada paciente de obstetricia, así como a la esposa del Empleado, el apoyo económico para la compra de artículos propios para el cuidado de la persona recién nacida.

### **II. ALCANCE**

Este procedimiento es aplicable para todo el personal de la Administración Pública Central que labora bajo nómina ordinaria como persona Empleada Sindicalizada, siempre y cuando realicen el trámite dentro de 40 días naturales a partir de la fecha de nacimiento de la persona recién nacida.

### **III. DEFINICIONES**

**Auxiliar Administrativa.** En este procedimiento, cuando se menciona al Auxiliar Administrativa, hace referencia a la persona Auxiliar Administrativa de la Dirección de Egresos de la Secretaría de Finanzas y Administración.

**Responsable de la Jefatura de Cuentas por Pagar o Auxiliar de Cuentas por Pagar.** En este procedimiento, cuando se mencionan los puestos de responsable de Jefatura de Cuentas por Pagar y Auxiliar de Cuentas por Pagar, hace referencia a los que están en la Dirección de Egresos de la Secretaría de Finanzas y Administración.

**INE.** Instituto Nacional Electoral.

**Módulo de RH.** Sistema donde se consulta el estatus de las personas empleadas.

**Obstetricia.** Campo de la medicina que se especializa en la atención de las mujeres durante el embarazo, el parto y durante el periodo de tiempo posterior a este.

**REGER.** Sistema donde se genera y elabora la orden de pago.

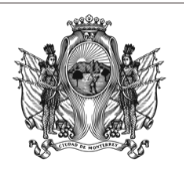

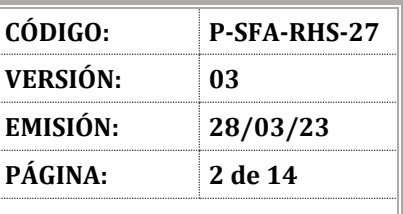

**SECRETARÍA DE FINANZAS Y ADMINISTRACIÓN**

## **IV. COMPETENCIAS**

## **Persona Empleada**

- Acudir a la Dirección de Recursos Humanos y Servicio Profesional de Carrera, solicitando la documentación para iniciar el trámite del apoyo económico para la compra de artículos propios para el cuidado de la persona recién nacida.
- Conseguir la documentación requerida para tramitar el apoyo, acudir a la Dirección de Recursos Humanos y Servicio Profesional de Carrera y entregarla a la persona responsable de la Jefatura de Prestaciones y Seguridad Social o la persona Auxiliar de Prestaciones.
- Proporcionar a la persona responsable de la Jefatura de Prestaciones y Seguridad Social o a la persona Auxiliar de Prestaciones su teléfono de contacto.
- Conseguir el documento que le hace falta para el seguimiento del trámite y/o corregir los datos en el documento en el que están equivocados.
- Acudir a la Dirección de Recursos Humanos y Servicio Profesional de Carrera y entregar a la persona responsable de la Jefatura de Prestaciones y Seguridad Social el documento faltante y/o corregido, en los casos en los que aplique.
- Acudir a la Dirección de Recursos Humanos y Servicio Profesional de Carrera con una identificación oficial, cuando la persona responsable de la Jefatura de Prestaciones y Seguridad Social le informe que el cheque ya está listo para su entrega.
- Acudir con el contra recibo a la Dirección de Egresos y solicitar su cheque.

## **Responsable de la Jefatura de Prestaciones y Seguridad Social**

- Informar a la persona Empleada la documentación requerida para tramitar el apoyo económico para la compra de artículos propios para el cuidado de la persona recién nacida, y explicarle que, al paso de 40 días naturales, a partir de la fecha de nacimiento de la persona recién nacida, el apoyo prescindiría si no fuera solicitado o si no fuera entregada la documentación para iniciar el trámite del mismo.
- Solicitar a la persona Empleada que proporcione un teléfono de contacto, con la finalidad de comunicarle por este medio si detecta algún inconveniente con el trámite.
- Ser el responsable de verificar que estén todos los documentos requeridos para el trámite, que los datos estén correctos y es el encargado de que el trámite se realice dentro del tiempo establecido (40 días naturales a partir de la fecha de nacimiento de la persona recién nacida).
- Comunicarse con la persona Empleada e informarle que no procede el trámite porque se realizó después del tiempo establecido, en los casos en los que aplique.
- Comunicarse con la persona Empleada e informarle el motivo que detiene el seguimiento del trámite, para que lo solucione, en los casos en los que la documentación esté incompleta y/o cuando detecta que hay datos incorrectos en la documentación.
- Enviar a la persona responsable de la Jefatura de Cuentas por Pagar o a la persona Auxiliar Administrativa de Cuentas por Pagar la documentación requerida para que se genere el alta de la persona Empleada en REGER.
- Elaborar el recibo de pago.

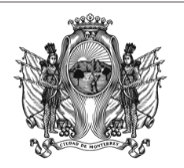

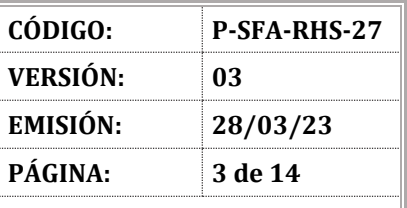

- Ingresar a REGER y realizar la captura del recibo de pago.
- Imprimir la orden de pago en estatus "Nueva".
- Ser el responsable de elaborar el oficio dirigido a la persona Titular de la Dirección de Planeación Presupuestal, solicitando su autorización presupuestal para comprometer la orden de pago y recabar la firma de la persona Titular de la Dirección de Recursos Humanos y Servicio Profesional de Carrera en el oficio.
- Entregar el oficio en la Dirección de Planeación Presupuestal.
- Recibir de la Dirección de Planeación Presupuestal el oficio con la autorización del pago del apoyo económico.
- Ingresar a REGER y modificar el estatus de la orden de pago de "Comprometida" a "Devengada".
- Ingresar a la pestaña de "Registro de Documentos" en REGER y modificar el estatus de la orden de pago de "Devengada" a "Registrada".
- Imprimir la orden de pago en estatus "Registrada" y anexarla a la documentación de la persona Empleada que solicita el apoyo económico.
- Ser el responsable de recabar la firma de la persona Titular de la Dirección General de Administración en la documentación de la persona Empleada que solicita el apoyo económico.
- Verifica la orden de pago firmada junto con la documentación de la persona Empleada.
- Generar un duplicado de la documentación de la persona Empleada.
- Ingresar al sistema de Documentación de Folios, asignar el folio correspondiente a la orden de pago y entregar la documentación a la persona responsable de la Jefatura de Cuentas por Pagar o a la persona Auxiliar Administrativa de Cuentas por Pagar de la Dirección de Egresos.
- Ingresar al sistema REGER y monitorear la orden de pago en un rango máximo de 3 días.
- Imprimir el contra recibo de la orden pago, cuando el estatus de la orden de pago cambie a "Ejercida".
- Revisar en la Dirección de Egresos si el cheque se encuentra en ventanilla en la fecha acordada.
- Solicitar a la persona Auxiliar Administrativa el estatus del cheque, en los casos en los que el cheque no se encuentre en la ventanilla.
- Comunicarse con la persona Empleada e informarle que el cheque está listo para su entrega y que debe acudir a la Dirección de Recursos Humanos y Servicio Profesional de Carrera con una identificación oficial, en los casos en los que el cheque ya esté en la ventanilla.
- Recabar la firma de la persona Empleada en el contra recibo y en los documentos que quedarán en resguardo de la Dirección de Recursos Humanos y Servicio Profesional de Carrera y entregar a la persona Empleada el contra recibo, para que pueda acudir a la Dirección de Egresos por su cheque.
- Entrega a la persona Encargada del área de Archivo o a la persona Auxiliar de Archivo el duplicado de la documentación de la persona Empleada.

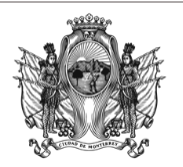

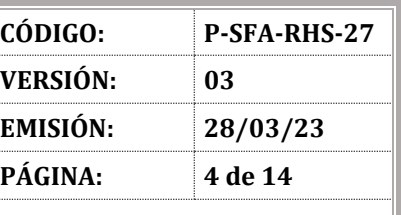

#### **SECRETARÍA DE FINANZAS Y ADMINISTRACIÓN**

- **Responsable de la Jefatura de Cuentas por Pagar o Auxiliar Administrativa de Cuentas por Pagar**
- Generar el alta de la persona Empleada en el sistema REGER.
- Revisar y validar la información de la orden de pago, para su autorización.
- Tramitar el cheque del pago del apoyo económico y proporcionar a la persona responsable de la Jefatura de Prestaciones y Seguridad Social la fecha de entrega del cheque para que la informe a la persona Empleada.

### **Auxiliar Administrativa**

- Proporcionar a la persona responsable de la Jefatura de Prestaciones y Seguridad Social la nueva fecha de entrega del cheque, en los casos en los que el cheque no se encuentre en la ventanilla en la fecha acordada inicialmente.
- Entregar el cheque a la persona Empleada.

### **Titular de la Dirección de Planeación Presupuestal**

- Revisar la solicitud y enviar oficio a la Dirección de Recursos Humanos y Servicio Profesional de Carrera confirmando que se autorizó el presupuesto para el pago del apoyo económico para la compra de artículos propios para el cuidado de la persona recién nacida.

## **Persona Encargada del Área de Archivo o Auxiliar de Archivo**

- Recibir la documentación e integrarla en el expediente laboral de la persona Empleada, de acuerdo con el procedimiento P-SAD-REH17- *Creación, Modificación y Préstamo de Expedientes Laborales*.

## **V. MARCO JURÍDICO NORMATIVO**

### **A. TRATADOS INTERNACIONALES**

 $\bullet$  N/A.

## **B. NIVEL FEDERAL**

Ley Federal del Trabajo.

### **C. NIVEL ESTATAL**

- Ley del Gobierno Municipal del Estado de Nuevo León.
- Ley del Servicio Civil del Estado de Nuevo León.

### **D. NIVEL MUNICIPAL**

- Reglamento de la Administración Pública Municipal de Monterrey.
- Convenio Laboral Vigente.

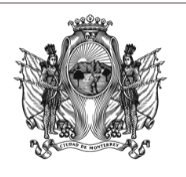

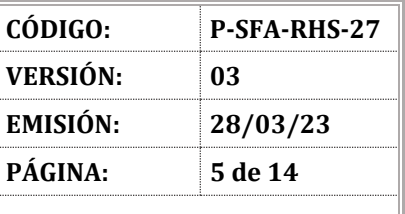

#### **SECRETARÍA DE FINANZAS Y ADMINISTRACIÓN**

## **VI. DIAGRAMA DE FLUJO**

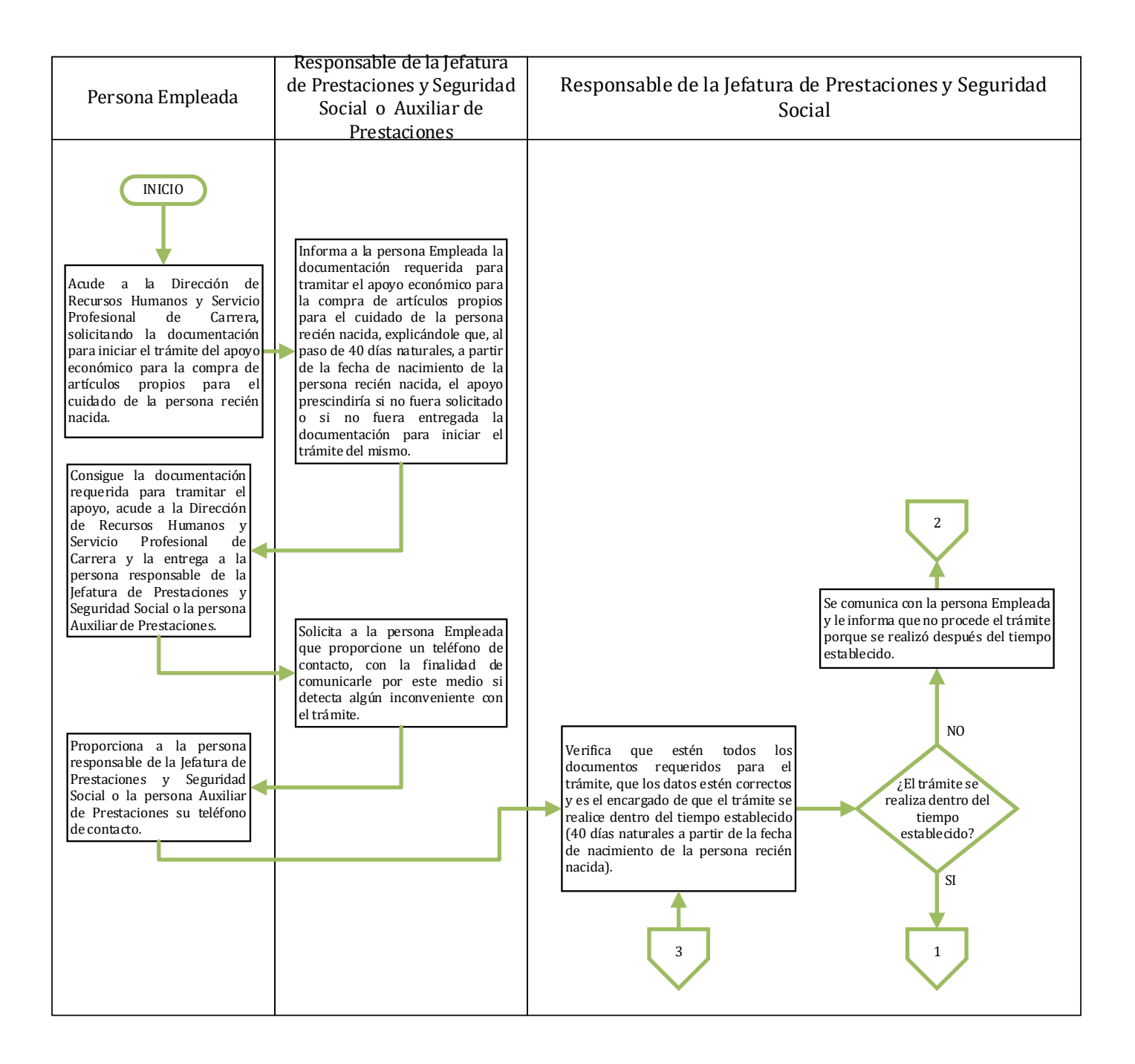

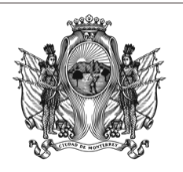

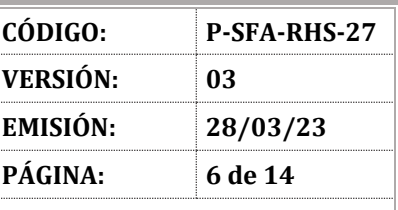

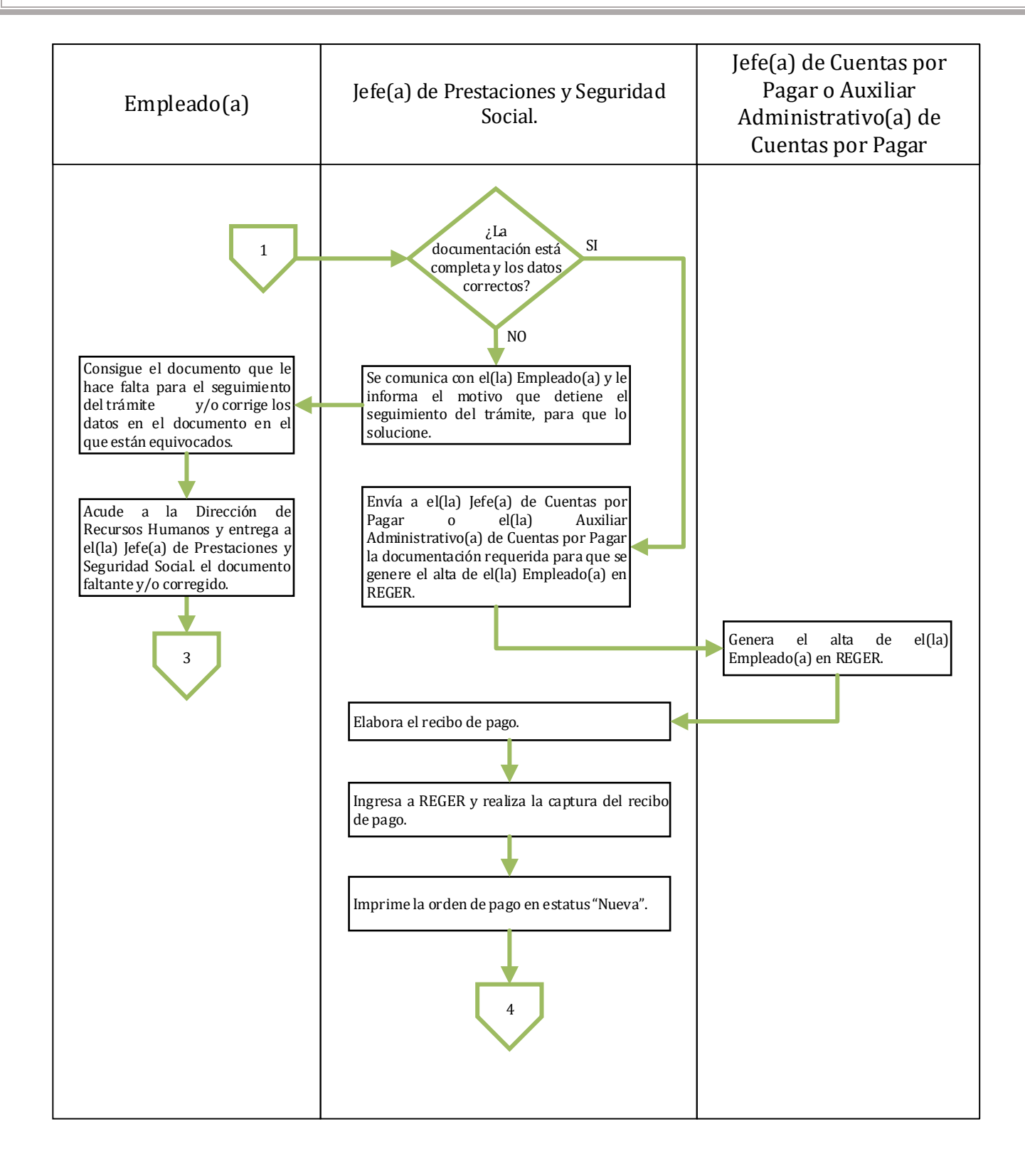

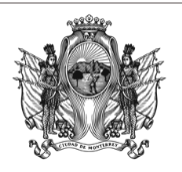

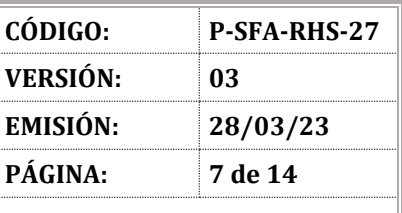

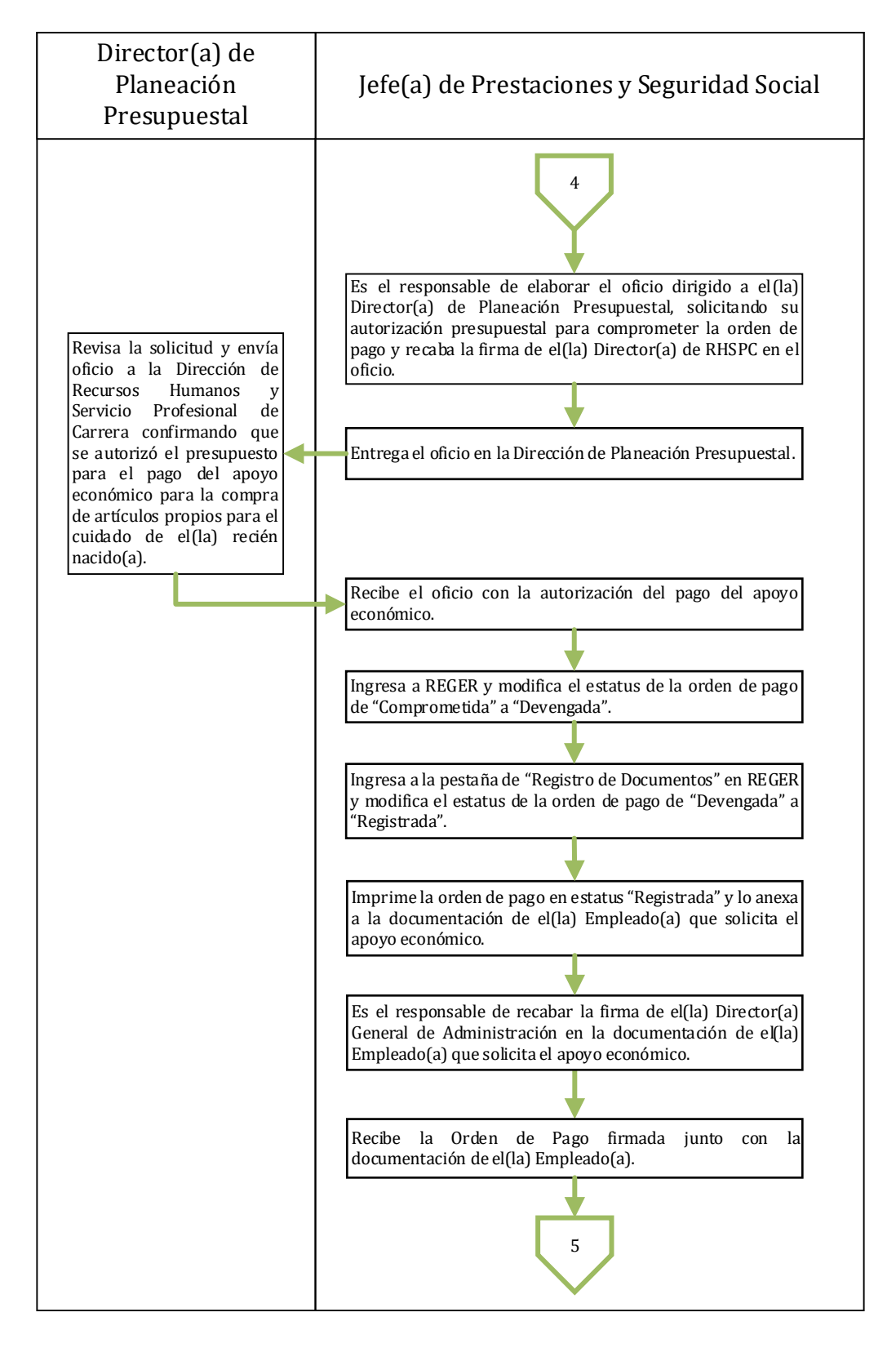

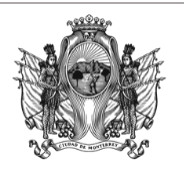

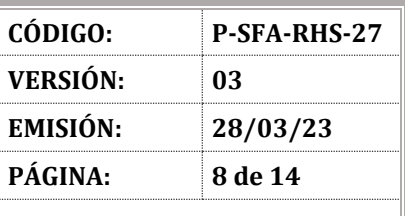

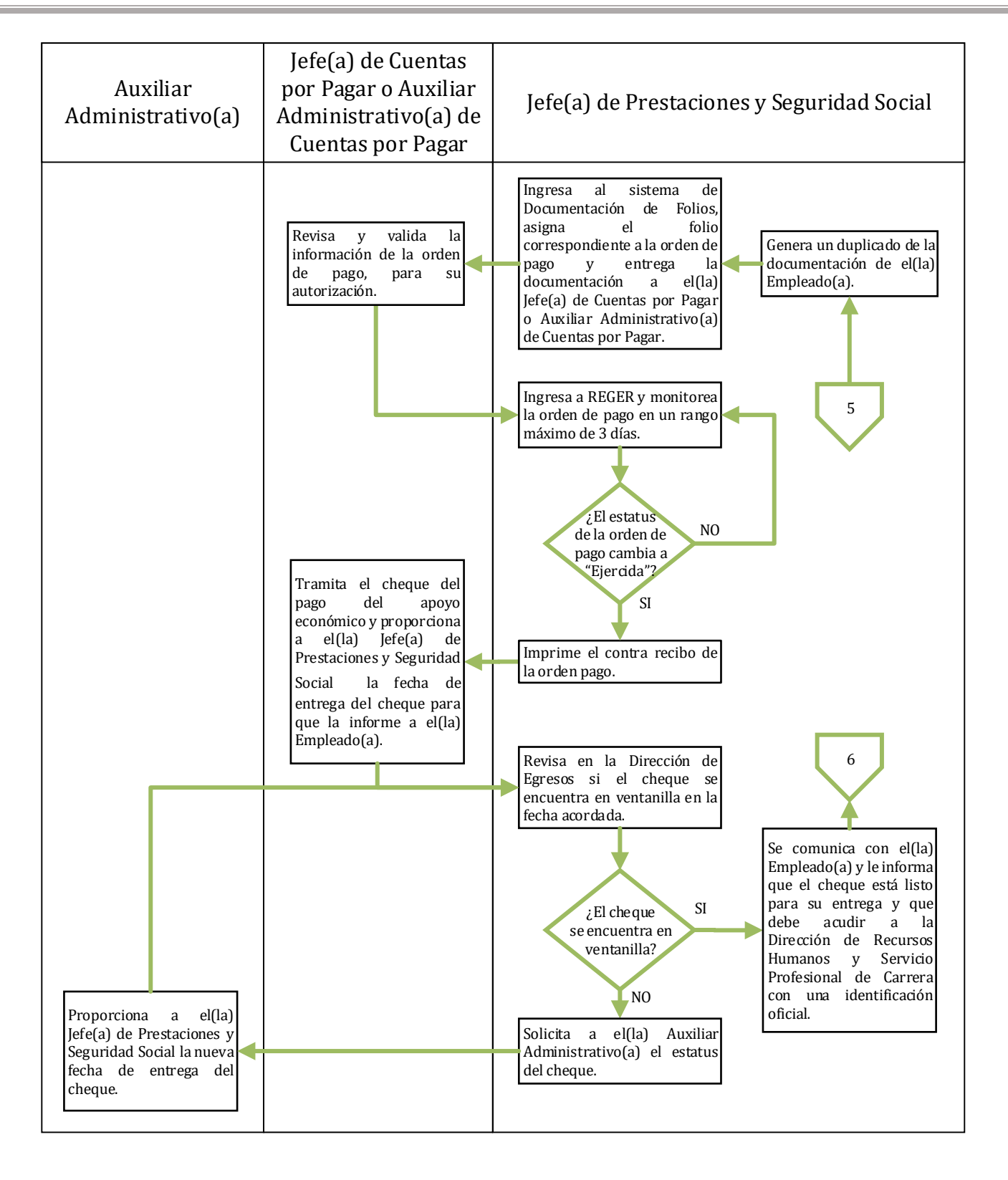

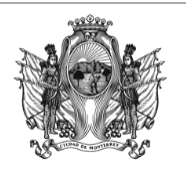

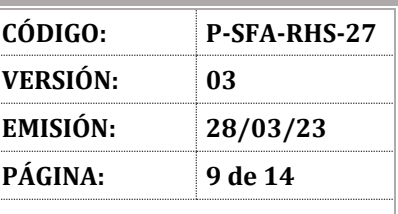

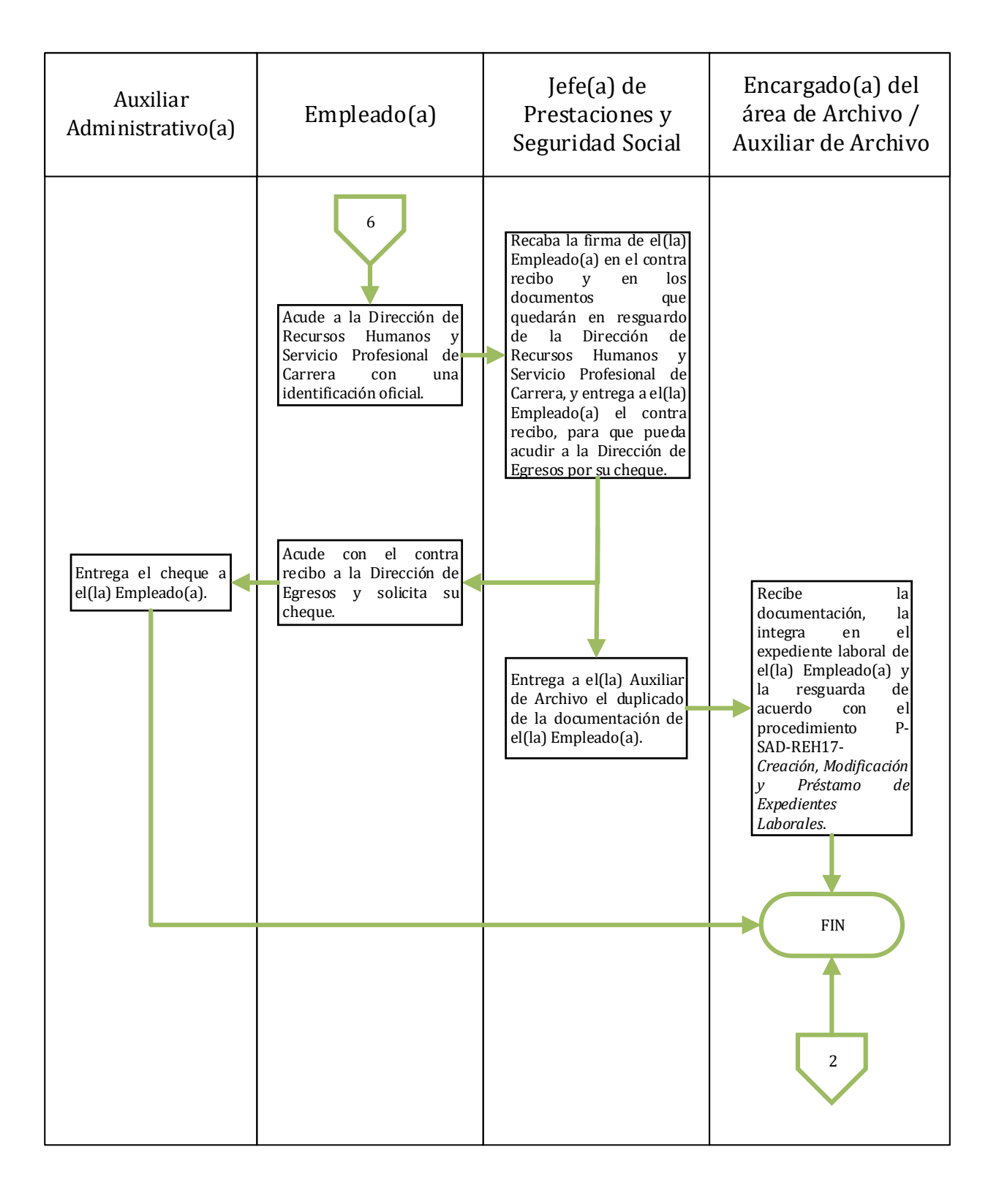

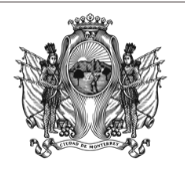

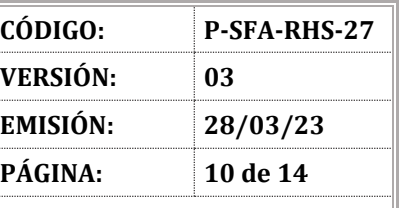

#### **SECRETARÍA DE FINANZAS Y ADMINISTRACIÓN**

### **VII. DESCRIPCIÓN**

- 7.1 La persona Empleada acude a la Dirección de Recursos Humanos y Servicio Profesional de Carrera, solicitando la documentación para iniciar el trámite del apoyo económico para la compra de artículos propios para el cuidado de la persona recién nacida.
- 7.2 La persona responsable de la Jefatura de Prestaciones y Seguridad Social o la persona Auxiliar de Prestaciones informa a la persona Empleada la documentación requerida para tramitar el apoyo económico para la compra de artículos propios para el cuidado de la persona recién nacida, explicándole que, al paso de 40 días naturales, a partir de la fecha de nacimiento de la persona recién nacida, el apoyo prescindiría si no fuera solicitado o si no fuera entregada la documentación para iniciar el trámite del mismo (Ver anexo 1).
- 7.3 La persona Empleada consigue la documentación requerida para tramitar el apoyo, acude a la Dirección de Recursos Humanos y Servicio Profesional de Carrera y la entrega a la persona responsable de la Jefatura de Prestaciones y Seguridad Social o la persona Auxiliar de Prestaciones.
- 7.4 La persona responsable de la Jefatura de Prestaciones y Seguridad Social o la persona Auxiliar de Prestaciones solicita a la persona Empleada que proporcione un teléfono de contacto, con la finalidad de comunicarle por este medio si detecta algún inconveniente con el trámite.
- 7.5 La persona Empleada proporciona a la persona responsable de la Jefatura de Prestaciones y Seguridad Social o la persona Auxiliar de Prestaciones su teléfono de contacto.
- 7.6 La persona responsable de la Jefatura de Prestaciones y Seguridad Social es la responsable de verificar que estén todos los documentos requeridos para el trámite, que los datos estén correctos y es el encargado de que el trámite se realice dentro del tiempo establecido (40 días naturales a partir de la fecha de nacimiento de la persona recién nacida).
- 7.7 Si el trámite se realiza dentro del tiempo establecido, la persona responsable de la Jefatura de Prestaciones y Seguridad Social continúa en la actividad 7.9. En caso de que no se realice dentro del tiempo establecido, la persona responsable de la Jefatura de Prestaciones y Seguridad Social continúa en la actividad 7.8.
- 7.8 La persona responsable de la Jefatura de Prestaciones y Seguridad Social se comunica con la persona Empleada y le informa que no procede el trámite porque se realizó después del tiempo establecido. Concluye el proceso.
- 7.9 Si la documentación está completa y los datos correctos, la persona responsable de la Jefatura de Prestaciones y Seguridad Social continúa en la actividad 7.13. En caso de que la documentación esté incompleta y/o detecta que hay datos incorrectos, la persona responsable de la Jefatura de Prestaciones y Seguridad Social continúa en la actividad 7.10.

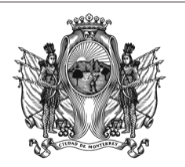

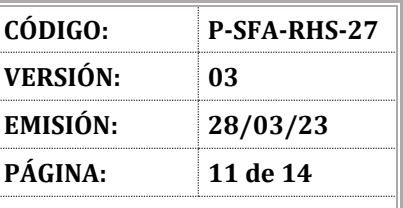

- 7.10 La persona responsable de la Jefatura de Prestaciones y Seguridad Social se comunica con la persona Empleada y le informa el motivo que detiene el seguimiento del trámite, para que lo solucione.
- 7.11 La persona Empleada consigue el documento que le hace falta para el seguimiento del trámite y/o corrige los datos en el documento en el que están equivocados
- 7.12 La persona Empleada acude a la Dirección de Recursos Humanos y Servicio Profesional de Carrera y entrega a la persona responsable de la Jefatura de Prestaciones y Seguridad Social el documento faltante y/o corregido. Regresa a la actividad 7.6.
- 7.13 La persona responsable de la Jefatura de Prestaciones y Seguridad Social envía a la persona responsable de la Jefatura de Cuentas por Pagar o la persona Auxiliar Administrativa de Cuentas por Pagar la documentación requerida para que se genere el alta de la persona Empleada en REGER.
- 7.14 La persona responsable de la Jefatura de Cuentas por Pagar o la persona Auxiliar Administrativa de Cuentas por Pagar genera el alta de la persona Empleada en el sistema REGER.
- 7.15 La persona responsable de la Jefatura de Prestaciones y Seguridad Social elabora el recibo de pago.
- 7.16 La persona responsable de la Jefatura de Prestaciones y Seguridad Social ingresa a REGER y realiza la captura del recibo de pago.
- 7.17 La persona responsable de la Jefatura de Prestaciones y Seguridad Social imprime la orden de pago en estatus "Nueva".
- 7.18 La persona responsable de la Jefatura de Prestaciones y Seguridad Social es el responsable de elaborar el oficio dirigido a la persona Titular de la Dirección de Planeación Presupuestal, solicitando su autorización presupuestal para comprometer la orden de pago y recaba la firma de la persona Titular de la Dirección de Recursos Humanos y Servicio Profesional de Carrera en el oficio.
- 7.19 La persona responsable de la Jefatura de Prestaciones y Seguridad Social entrega el oficio en la Dirección de Planeación Presupuestal.
- 7.20 La persona Titular de la Dirección de Planeación Presupuestal revisa la solicitud y envía oficio a la Dirección de Recursos Humanos y Servicio Profesional de Carrera confirmando que se autorizó el presupuesto para el pago del apoyo económico para la compra de artículos propios para el cuidado de la persona recién nacida.

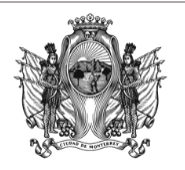

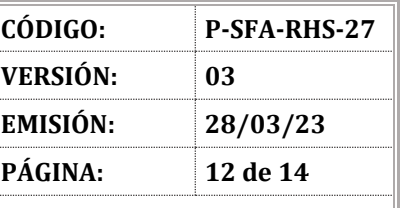

- 7.21 La persona responsable de la Jefatura de Prestaciones y Seguridad Social recibe el oficio con la autorización del pago del apoyo económico.
- 7.22 La persona responsable de la Jefatura de Prestaciones y Seguridad Social ingresa a REGER y modifica el estatus de la orden de pago de "Comprometida" a "Devengada".
- 7.23 La persona responsable de la Jefatura de Prestaciones y Seguridad Social ingresa a la pestaña de "Registro de Documentos" en REGER y modifica el estatus de la orden de pago de "Devengada" a "Registrada".
- 7.24 La persona responsable de la Jefatura de Prestaciones y Seguridad Social imprime la orden de pago en estatus "Registrada" y lo anexa a la documentación de la persona Empleada que solicita el apoyo económico.
- 7.25 La persona responsable de la Jefatura de Prestaciones y Seguridad Social es el responsable de recabar la firma de la persona Titular de la Dirección General de Administración en la documentación de la persona Empleada que solicita el apoyo económico.
- 7.26 La persona responsable de la Jefatura de Prestaciones y Seguridad Social verifica la orden de pago firmada junto con la documentación de la persona Empleada.
- 7.27 La persona responsable de la Jefatura de Prestaciones y Seguridad Social genera un duplicado de la documentación de la persona Empleada.
- 7.28 La persona responsable de la Jefatura de Prestaciones y Seguridad Social ingresa al sistema de Documentación de Folios, asigna el folio correspondiente a la orden de pago y entrega la documentación a la persona responsable de la Jefatura de Cuentas por Pagar o la persona Auxiliar Administrativa de Cuentas por Pagar.
- 7.29 La persona responsable de la Jefatura de Cuentas por Pagar o la persona Auxiliar Administrativa de Cuentas por Pagar revisa y valida la información de la orden de pago, para su autorización.
- 7.30 La persona responsable de la Jefatura de Prestaciones y Seguridad Social ingresa al sistema REGER y monitorea la orden de pago en un rango máximo de 3 días.
- 7.31 Si el estatus de la orden de pago cambia a "Ejercida", la persona responsable de la Jefatura de Prestaciones y Seguridad Social continúa en la actividad 7.32. En caso de que el estatus de la orden de pago no cambie de estatus, la persona responsable de la Jefatura de Prestaciones y Seguridad Social regresa a la actividad 7.30.
- 7.32 La persona responsable de la Jefatura de Prestaciones y Seguridad Social imprime el contra recibo de la orden pago.

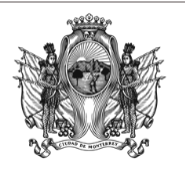

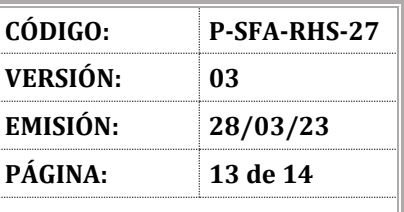

- 7.33 La persona responsable de la Jefatura de Cuentas por Pagar o la persona Auxiliar Administrativa de Cuentas por Pagar tramita el cheque del pago del apoyo económico y proporciona a la persona responsable de la Jefatura de Prestaciones y Seguridad Social la fecha de entrega del cheque para que la informe a la persona Empleada.
- 7.34 La persona responsable de la Jefatura de Prestaciones y Seguridad Social revisa en la Dirección de Egresos si el cheque se encuentra en ventanilla en la fecha acordada.
- 7.35 Si el cheque se encuentra en ventanilla, la persona responsable de la Jefatura de Prestaciones y Seguridad Social continúa en la actividad 7.38. En caso de que el cheque no se encuentre en la ventanilla continúa en la actividad 7.36.
- 7.36 La persona responsable de la Jefatura de Prestaciones y Seguridad Social solicita a la persona Auxiliar Administrativa el estatus del cheque.
- 7.37 La persona Auxiliar Administrativa proporciona a la persona responsable de la Jefatura de Prestaciones y Seguridad Social la nueva fecha de entrega del cheque. Regresa a la actividad 7.34.
- 7.38 La persona responsable de la Jefatura de Prestaciones y Seguridad Social se comunica con la persona Empleada y le informa que el cheque está listo para su entrega y que debe acudir a la Dirección de Recursos Humanos y Servicio Profesional de Carrera con una identificación oficial.
- 7.39 La persona Empleada acude a la Dirección de Recursos Humanos y Servicio Profesional de Carrera con una identificación oficial.
- 7.40 La persona responsable de la Jefatura de Prestaciones y Seguridad Social recaba la firma de la persona Empleada en el contra recibo y en los documentos que quedarán en resguardo de la Dirección de Recursos Humanos y Servicio Profesional de Carrera y entrega a la persona Empleada el contra recibo, para que pueda acudir a la Dirección de Egresos por su cheque.
- 7.41 La persona Empleada continúa en la actividad 7.42. La persona responsable de la Jefatura de Prestaciones y Seguridad Social continúa en la actividad 7.44.
- 7.42 La persona Empleada acude con el contra recibo a la Dirección de Egresos y solicita su cheque.
- 7.43 La persona Auxiliar Administrativa de la Dirección de Egresos entrega el cheque a la persona Empleada. Concluye el proceso.
- 7.44 La persona responsable de la Jefatura de Prestaciones y Seguridad Social entrega a la persona Empleada del Área de Archivo o a la persona Auxiliar de Archivo el duplicado de la documentación de la persona Empleada.

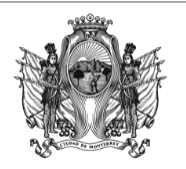

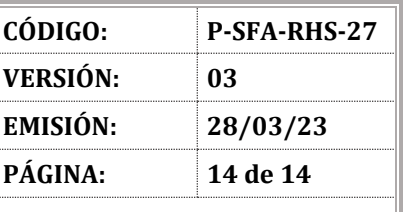

#### **SECRETARÍA DE FINANZAS Y ADMINISTRACIÓN**

7.45 La persona Encargada del área de Archivo o la persona Auxiliar de Archivo recibe la documentación y la integra en el expediente laboral de la persona Empleada de acuerdo con el procedimiento P-SAD-REH17- *Creación, Modificación y Préstamo de Expedientes Laborales*. Concluye el proceso.

### **REFERENCIAS Y/O BIBLIOGRAFÍA**

P-SAD-REH-17 *Creación, Modificación y Préstamo de Expedientes Laborales*

### **VIII. ANEXOS**

- **9.1 Anexo 1. Documentación para tramitar el apoyo económico para la compra de artículos propios para el cuidado de la persona recién nacida.**
- Acta de nacimiento de la persona recién nacida (original).
- CURP y RFC de la persona Empleada (Identificación Fiscal SAT).
- Copia de identificación oficial de la persona Empleada (INE).
- Último talón de pago de la persona Empleada.
- Acta de Matrimonio, en caso de que el trámite lo realice la persona Empleada (original).
- Acta de Nacimiento de la persona Empleada (original).

### **IX. CONTROL DE CAMBIOS**

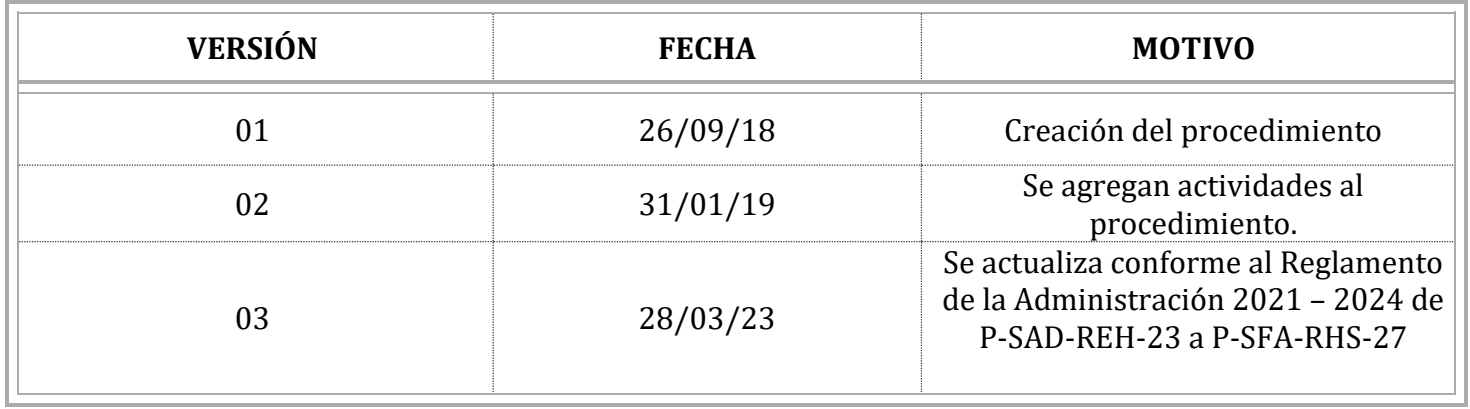